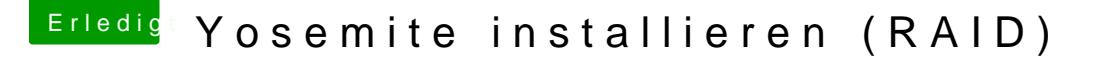

Beitrag von brodi vom 5. März 2015, 09:50

Ok hab ozmosis geflasht

Wie konfiguriere ich RAID??

BIOS steht auf AHCI

habe es aber kurz auf RAID umgestellt damit ich ein RAID Volume erstellen I

Wenn ich wieder auf AHCI umstelle dann kann ich nich Booten weil ich nur auswählen kann ...es muss ja als eine "Festplatte" angezeigt werden da oder ?